## **Go Signals**

Go by Example<https://gobyexample.com/signals>

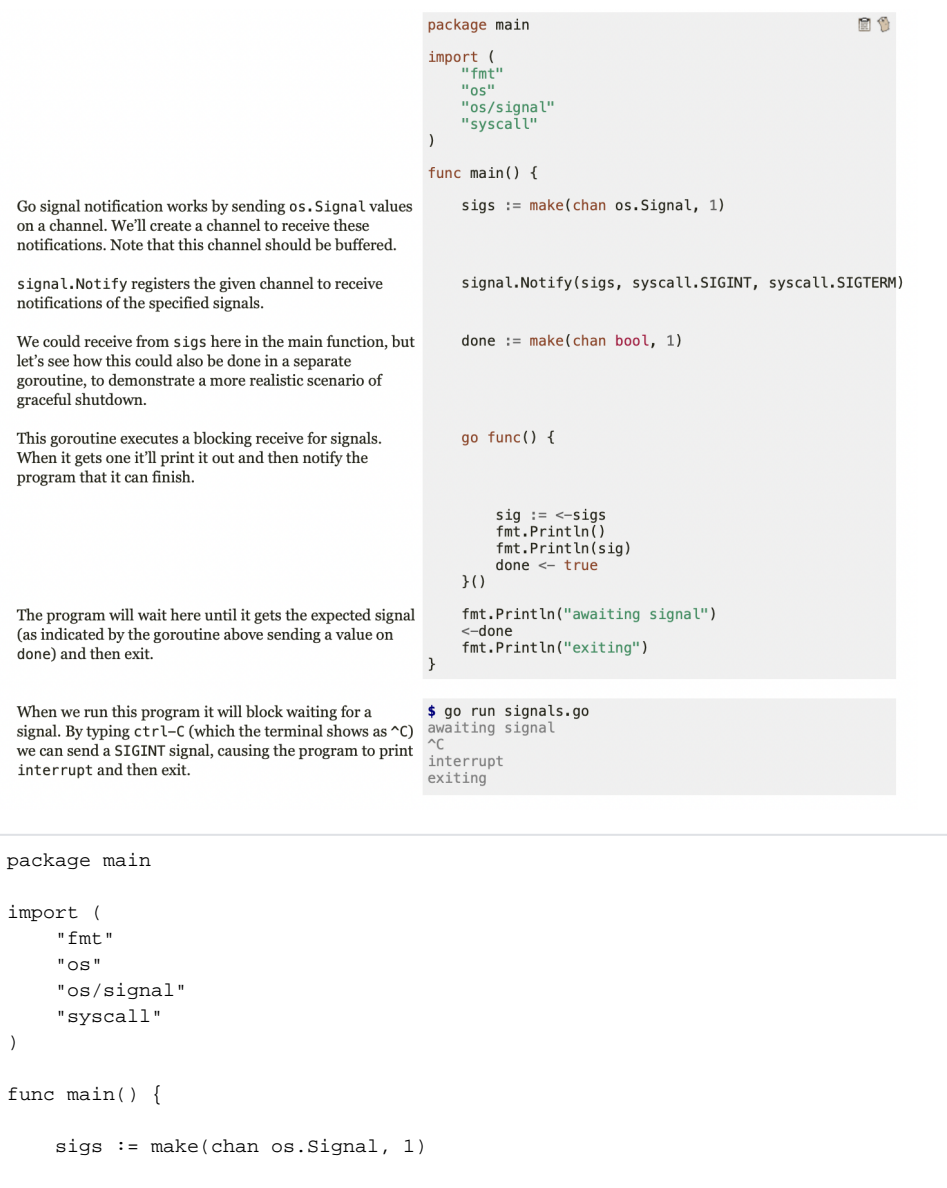

 signal.Notify(sigs, syscall.SIGINT, syscall.SIGTERM) done := make(chan bool, 1) go func() { sig := <-sigs fmt.Println() fmt.Println(sig) done <- true }() fmt.Println("awaiting signal") <-done fmt.Println("exiting") }

Another Example:

```
package main
import (
    "fmt"
    "os"
    "os/signal"
     "syscall"
     "time"
\lambdafunc main() {
     osSignalChannel := make(chan os.Signal, 1)
    signal.Notify(osSignalChannel, syscall.SIGINT, syscall.SIGTERM)
     msgChannel := make(chan string)
     go func() {
         for {
             //wait on a message from a channel
             select {
             case signal := <-osSignalChannel:
                fmt.Println(signal)
                 //call shutdown
                 msgChannel <- "shutdown"
             case msg := <-msgChannel:
                 fmt.Println("s: Received message:", msg)
                 if msg == "shutdown" {
                     fmt.Println("s: Cleaning up")
                     //sleep
                     time.Sleep(time.Second * 30)
                     fmt.Println()
                     fmt.Println("s: Shutting down")
                     //notify shutdown
                     msgChannel <- "shutdown"
                     return
                 } else {
                 fmt.Println("s: Received message:", msg, " ignoring...")
 }
             }
         }
     }()
     time.Sleep(time.Second * 1)
     //sens bogus message
     fmt.Println("m: Sending bogus message")
     msgChannel <- "bogus"
     time.Sleep(time.Second * 5)
     //send shutdown
     fmt.Println("m: Sending shutdown message")
     msgChannel <- "shutdown"
     fmt.Println("m: Waiting for response message")
    response := <-msgChannel
     fmt.Println("m: Response: ", response)
     fmt.Println("m: Exiting")
```
}

## Another Example

```
package main
import (
        "fmt"
        "os"
        "os/signal"
        "syscall"
        "time"
)
func main() {
        //create channel that can receive OS signals
        ch := make(chan os.Signal)
    //Submit channel to the notify signal
        signal.Notify(ch, syscall.SIGTERM, syscall.SIGINT)
        //a go function to monitor signals in the background
        go func() {
               for sig := range ch \{ switch sig {
                        case syscall.SIGTERM:
                               fmt.Println("sigterm received')
                               os.Exit(0)
                        case syscall.SIGINT:
                               fmt.Println("sigint received')
                               oS.Exit(0)
 }
 }
        }()
        time.Sleep(time.Minute)
}
```